#### MRF Timing System IOC Status

#### M Davidsaver<sup>1</sup>, J Shah<sup>1</sup>, E Bjorklund<sup>2</sup>

NSLSII Brookhaven National Lab<sup>1</sup> LANCSE Los Alamos National Lab<sup>2</sup>

EPICS Collaboration Meeting Spring '12

▲□▶ ▲□▶ ▲□▶ ▲□▶ ▲□ ● ● ●

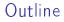

Timing Background

Current Developments

In Depth

#### Terms

Event

A point in time. Often defined in relation to another point.

Code

An 8-bit number used to identify an event

► EVG

Event Generator - Broadcasts event codes

► EVR

Event Receiver - Decodes events and takes local actions

・ロト ・ 日 ・ モ ト ・ 日 ・ うらぐ

MRF

Micro Research Finland Oy - http://www.mrf.fi/

# Architecture

#### Components

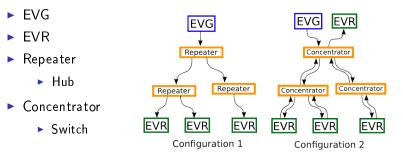

## Synchronization

- Generator (EVG) accepts input from external RF clock (no PLL)
- 8b10 encoding (16-bit frame)
  - Event link bit rate 20x event code rate
  - $\blacktriangleright$  500 MHz RF÷4 =125 MHz event×20 =2.5 GHz link
- ► 8-bit event code, 8-bit data (Distributed Bus)
- Each Receiver (EVR) has a PLL tuned ±20 ppm(10 kHz @ 500MHz)

ション ふゆ アメリア メリア しょうめん

Dynamic tuning possible

#### Global Time Distribution

- Timestamp in two parts: seconds+counter
- Seconds distrubuted as 32-bit unsigned integer
- Counter driven by Event clock, Distributed Bus bit 2, or event code 0x7d

▲□▶ ▲□▶ ▲□▶ ▲□▶ □ のへで

- One event code loads seconds and zeros counter
- Use PPS from GPS receiver

### Plans for NSLSII

- EVG in main computer room with fanouts to all 30 cells, RF, and injector buildings.
- All pulls have same length.
- Each cell has additional local fanouts
- ► VME-EVRRF-230 is standard equipment.
  - ► TTL for general triggers
  - ► CML for special cases. Output fill pattern. Trigger kickers.
- cPCI-EVRTG-300 + GUNRC-300 to trigger electron gun.
- PMC-EVR-230 in some Linux servers (softloc hosts)
  - Use PMC to PCIe carrier board (transparent to software)

うして ふゆう ふほう ふほう うらつ

- More precise timestamps
- One local TTL input

## Current Status

- NSLS2 Linac installed, beam commisioning in progress.
- Timing EVG in temporary location in Injector Service Building
- 7 EVRs (3 VME, 3 PMC, 1 EVRTG) in use
- No hardware timestamping
  - Facilities doesn't want temporary hole in roof
- So far no major issues
  - A few bugs (all fixed)
  - Tested recovery from unexpected power outage and RF loss

・ロト ・ 日 ・ ・ 日 ・ ・ 日 ・ ・ つ へ ()

# mrfioc2

Features:

- Only Base recordtypes
- As dynamic as possible
- PCI support via devLib2
- EVR
  - Dynamic mapping (Mapping RAM)
  - Data buffer Tx/Rx (Compatible with 1.x)
- ► EVG
  - Fully modifible event sequence
  - Timestamp distribution w/o special hardware

◆□▶ ◆□▶ ◆□▶ ◆□▶ ● ● ●

Documentation

## Current Status

#### EVR

- Working with prerelease firmware
- Tested with VME64x, cPCI, and PMC
- ► EVG
  - VME model working
  - cPCI model not supported (no access to hardware)
- Deployed at BNL for NSLSII teststands (LINAC, BPMs, and PS controllers)

▲□▶ ▲□▶ ▲□▶ ▲□▶ □ のへで

Version 2.0.1 released 23 April 2012

#### Receiver Hardware

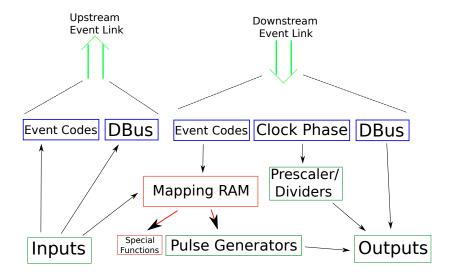

▲□▶ ▲圖▶ ▲臣▶ ▲臣▶ 三臣 - 釣�?

#### Receiver Hardware

- Programmable pulse generator
  - Triggered by event code(s)
- Phase locked frequency source (F<sub>evt</sub>/i)
- Global timestamp receiver
  - Wall clock
  - Event code # received
  - Local input
- Local inputs create timestamps or send upstream

うして ふゆう ふほう ふほう うらつ

Available as: VME, cPCI, and PMC

# EVR Mapping Ram

- Many-to-many mapping of event code to function
  - Trigger pulse generator
  - Reset prescalers
  - Timestamp functions
- Most cases 1-to-1 (code 17 triggers pulse gen. 4)

◆□▶ ◆□▶ ◆□▶ ◆□▶ ● ● ●

- Some are small-to-small
- Few are many-to-1 (FIFO, Forwarding)

# Mapping Records

- One record per pairing
- Default DB maps 3 events

```
record(longout, "pul4:trig1") {
field(DTYP, "EVR_ Pulser_ Mapping")
field(OUT, "@OBJ=EVR1:Pul0,Func=Trig")
field(VAL, "0x40")
}
record(longout, "blk1") {
field(DTYP, "EVR_ Mapping")
field(OUT, "@OBJ=EVR1,Func=Blink")
field(VAL, "0x40")
}
```

◆□▶ ◆□▶ ★□▶ ★□▶ □ のQ@

#### Data Buffer

- Buffer reception in two stage. High priority thread reads from hardware places in FIFO. Lower priority thread takes from FIFO and runs callback list.
- Waveform device support to receive. Does endian conversion for multibyte types.

・ロト ・ 日 ・ ・ 日 ・ ・ 日 ・ ・ つ へ ()

Plan to use this to distribute fill pattern for NSLSII.

### Event FIFO Buffer

- Arrival of an "interesting" event is recorded in a hardware FIFO buffer.
- ► I/O Intr scan and callback list.
- Iongin device support to process on event reception.
- Throttling to prevent too fast events from taking 100% of CPU. Limit buffered events to a given rate. Also, do not run callback list until all previous processing is complete.

うして ふゆう ふほう ふほう うらつ

Can be disabled

#### **Timestamp Validation**

- Must prevent invalid timestamps from propogating into generalTime.
- Several times a misconfiguration caused one second tick to be sent too often, or out of sync.

ション ふゆ アメリア メリア しょうめん

- Firmware bug (now fixed) caused occasional invalid reads.
- EVR must receive 5 sequential updates before it will start using time. Invalid if out of order time is received.

# CML/GTX Pattern Outputs

- Higher resolution. 20x EVRRF, 40x EVRTG (effective 8x)
- Output multi-bit patterns

| 🕷 💽 EVR TST evr:nova CML FP4                                       |                                                                                                    | - <b>-</b> ×                                                                             |
|--------------------------------------------------------------------|----------------------------------------------------------------------------------------------------|------------------------------------------------------------------------------------------|
| EVR: TST evr:nova CML: FP4                                         |                                                                                                    |                                                                                          |
| Control<br>Disabled<br>Off<br>Normal<br>Mode<br>Waveform           | 4x Pattern Mode       Rieing     Rise       High     High       Falling     Fall       Low     Low | Frequency Mode<br>Trig M <u>Active high</u><br>Cnie high 10.000 ns<br>Cnie low 10.000 ns |
| Waveform Mode<br>Delay<br>Cabulator Disabled Delay 16 ns Width     | 50 ns                                                                                              | Bunch Train Lenght                                                                       |
| 1<br>1<br>1<br>1<br>1<br>1<br>1<br>1<br>1<br>1<br>1<br>1<br>1<br>1 | 40                                                                                                 | 60 80                                                                                    |

・
 ・
 ・
 ・
 ・
 ・
 ・
 ・
 ・
 ・
 ・
 ・
 ・
 ・
 ・
 ・
 ・
 ・
 ・
 ・
 ・
 ・
 ・
 ・
 ・
 ・
 ・
 ・
 ・
 ・
 ・
 ・
 ・
 ・
 ・
 ・
 ・
 ・
 ・
 ・
 ・
 ・
 ・
 ・
 ・
 ・
 ・
 ・
 ・
 ・
 ・
 ・
 ・
 ・
 ・
 ・
 ・
 ・
 ・
 ・
 ・
 ・
 ・
 ・
 ・
 ・
 ・
 ・
 ・
 ・
 ・
 ・
 ・
 ・
 ・
 ・
 ・
 ・
 ・
 ・
 ・
 ・
 ・
 ・
 ・
 ・
 ・
 ・
 ・
 ・
 ・
 ・
 ・
 ・
 ・
 ・
 ・
 ・
 ・
 ・
 ・
 ・
 ・
 ・
 ・
 ・
 ・
 ・
 ・
 ・
 ・
 ・
 ・
 ・
 ・
 ・
 ・
 ・
 ・
 ・
 ・
 ・
 ・
 ・
 ・
 ・
 ・
 ・
 ・
 ・
 ・
 ・
 ・
 ・
 ・
 ・

#### Generator Hardware

- Send periodic event and/or data
- Send event sequences
  - Preset list of times and codes (eg. linac shot or booster ramp)

・ロト ・ 日 ・ ・ 日 ・ ・ 日 ・ ・ つ へ ()

Currently VME only, in future cPCI only.

# Timestamp

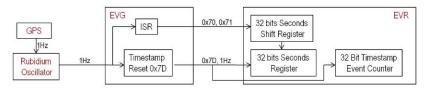

- Synchronize to GPS without custom electronics.
- Off the shelf GPS receiver with NTP server and 1Hz TTL output.
- Buffered with Rubidium oscillator for high precision. Continues running if GPS 1Hz is lost.
- IHz send special event code and interrupts CPU
  - Special event code 0x7D marks start of a second (hardware only)
  - Interrupt sends next second bit by bit. POSIX time by default.

# EVG Sequences

- Example. Timeline for injection/top off
  - Start insertion kicker ramp up
    - ► wait 100us
  - Trigger Klystron modulators
    - ► wait 20us
  - Trigger Klystron
    - ▶ wait 500ns
  - ► trigger *e*\_gun
    - ► wait 10us
  - Start insertion kicker ramp down

| Delay | Code |  |  |
|-------|------|--|--|
| 0     | 0×10 |  |  |
| 12500 | 0x20 |  |  |
| 2500  | 0x25 |  |  |
| 61    | 0x40 |  |  |
| 1250  | 0x12 |  |  |

Note: This is how it looks in hardware

◆□▶ ◆□▶ ★□▶ ★□▶ □ のQ@

#### Sequence Use Cases

- NSLSII Booster is  $\frac{1}{5}$  diameter or Storage ring.
- Filling/top off process involves multiple injections
- Need to control how many bunches and where they go
- Use timing system to select which sector to fill
  - "Fill Manager" process sets booster extraction delay
  - ▶ Move ≥ 1 events
- Allow programatic manipulation w/o complicating client(s)

うして ふゆう ふほう ふほう うらつ

Probably aSub records in a seperate softIOC

# Sequence Representation

- 2 waveforms (codes and times)
  - Clients have to know array index
  - Ordering
- Trigger source/mode
- Control (commit, (un)load, enable/disable)

・ロト ・ 日 ・ ・ 日 ・ ・ 日 ・ ・ つ へ ()

# Sequence Management

- Manage user interactions with sequence ram
- Current hardware supports two independent sequences.

・ロト ・ 日 ・ ・ 日 ・ ・ 日 ・ ・ つ へ ()

- Single shot or repeating
- Don't modify while running

#### Model

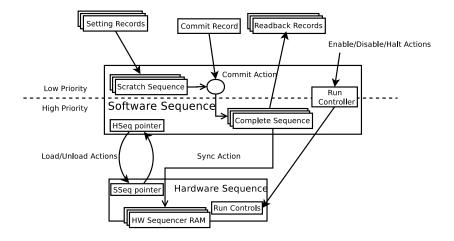

# Sequencer Workflow

- 1. Modify scratch sequence
  - DB/CA operations of individual records (synchronous device supports)

・ロト ・ 日 ・ ・ 日 ・ ・ 日 ・ ・ つ へ ()

- CA put w/ callback
- 2. Commit
  - Single DB/CA operation
  - Updates complete sequence
- 3. Sync
  - When loaded, or at end of run if already loaded
  - Automatic

# Interface

| K 🙋 /home/m                    | dav 💶 🛛 🗙           |
|--------------------------------|---------------------|
| evg:nova SoftSeq:0             |                     |
| Event Code /                   | 'Timestamp          |
| Run Mode                       | Timestamp Input     |
| Normal                         | EGU 💷               |
| Normal 💷                       | mSec 💷              |
| Trigger Source<br>Mxc0<br>Mxc0 | Committed<br>Commit |
| Loaded                         | Software Trigger    |
| Load Unload                    | Trigger             |
| Enal                           | bled                |
| Enable Disable                 | Pause Abort         |
|                                |                     |
|                                | _                   |

|   | Event Code | Timestamp |  |
|---|------------|-----------|--|
| 1 | 10         | 0         |  |
| 2 | 11         | 10        |  |
| 3 | 12         | 500       |  |
| 4 | 11         | 510       |  |
| 5 |            |           |  |
| 6 |            |           |  |
| 7 |            |           |  |

◆□> <圖> < E> < E> E のQ@

# Sequence Control

| 🕺 🔟 /home/me           | dav 🗕 🗆 🗙        |  |  |  |  |
|------------------------|------------------|--|--|--|--|
| evg:nova SoftSeq:0     |                  |  |  |  |  |
| Event Code / Timestamp |                  |  |  |  |  |
| Run Mode               | Timestamp Input  |  |  |  |  |
| Normal                 | EGU 🗆            |  |  |  |  |
| Normal 💷               | mSec 💷           |  |  |  |  |
| Trigger Source         |                  |  |  |  |  |
| Mxc0                   | Committed        |  |  |  |  |
| Mxc0                   | Commit           |  |  |  |  |
| Loaded                 | Software Trigger |  |  |  |  |
| Load Unload            | Trigger          |  |  |  |  |
| Enabled                |                  |  |  |  |  |
| Enable Disable         | Pause Abort      |  |  |  |  |
|                        |                  |  |  |  |  |
|                        |                  |  |  |  |  |

- Run Mode
  - Single
  - Disarm after one run
  - Normal
  - rearm after each run
  - Automatic
  - continuous run
- Trigger Source
  - For Single and Normal
- Units
  - Meaning of time delay
- Commit
  - Propogate changes to hardware

◆□▶ ◆□▶ ◆□▶ ◆□▶ □ のQ@

# Sequence Control (2)

| K 💿 /home/m        | dav 💶 🗙             |  |  |  |  |
|--------------------|---------------------|--|--|--|--|
| evg:nova SoftSeq:0 |                     |  |  |  |  |
| Event Code         | 'Timestamp          |  |  |  |  |
| Run Mode           | Timestamp Input     |  |  |  |  |
| Normal             | EGU 🗆               |  |  |  |  |
| Normal 💷           | mSec 💷              |  |  |  |  |
| Trigger Source     | Committeel          |  |  |  |  |
|                    | Committed<br>Commit |  |  |  |  |
| Loaded             | Software Trigger    |  |  |  |  |
| Load Unload        | Trigger             |  |  |  |  |
| Enal               | bled                |  |  |  |  |
| Enable Disable     | Pause Abort         |  |  |  |  |
|                    |                     |  |  |  |  |
|                    |                     |  |  |  |  |

- ► Load/Unload
  - (De)Allocate hardware resources to run this sequence
- Enabled
  - Trigger permit
- Disable
  - Prevent further triggers.
     If already triggered, run to completion
- Pause
  - Stop running sequence w/o reset.
- Abort
  - ► Immediately halt

# Interface

# Specify sequence. Units of Timestamp defined for each sequence.

Note: Pictured is a small PyQt+cothreads script to allow editing sequence waveforms in a table.

#### 🕷 😐 EvgSoftSeq <2> 🗕 🗆 × evg:nova SoftSeq:0 Event Code Timestamp 1 10 0 11 2 10 3 12 500 4 11 510 5 6 7 Set

・ロト ・ 日 ・ モート ・ 田 ・ うへで

# Super Sequencer Demo

- Several Linac FEL machines want to reconfigure between shots.
- Also have repetition rates ~100Hz (10ms period)
- Demo attempts to show how soft sequence interface could be used
- Cycle through 10 predefined sequencer configurations at 100Hz

| Seq #0 | Seq #1 | Seq #2 | Seq #3 | Seq #4 | Seq #5 | Seq #6 | Seq #7 | Seq #8 | Seq #9 |
|--------|--------|--------|--------|--------|--------|--------|--------|--------|--------|
| 10     | 11     | 12     | 13     | 14     | 10     | 11     | 12     | 13     | 14     |
| 15     | 15 1   | 15     |        | 15     |        | 15     |        | 15     |        |
|        | 16     |        |        |        |        | 16     |        |        |        |

ション ふゆ アメリア メリア しょうめん

#### Demo Interface

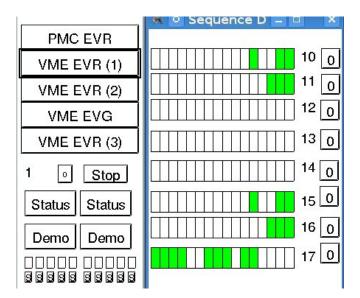

◆□▶ ◆□▶ ◆三▶ ◆三▶ ●□ ● ●

#### Database Processing

```
record(longout, "$(P)Evnt-SP") {
  field (DTYP, "EVR Event")
  field (OUT , "@OBJ=EVR1, Code=17")
  field (SCAN, "I/OuIntr")
                                              record (seq, "$(P) Load - Fout ")
  field (FLNK, "$(P)Cnt-I")
                                                field (SELM, "Specified")
                                               field (DOL1, "1")
record(calcout, "$(P)Cnt-I") {
                                               field (LNK1, "$(SEQ1)Load-Cmd_PP
  field (CALC, "A<10?A+1:1")
  field (INPA, "$(P)Cnt-I_NPP")
                                              record (seq, "$(P) Unload – Fout ")
  field (OUT, "$(P)Load-Fout .SELN_PP")
  field (FLNK, "$(P)Load-Sel")
                                                field (SELM, "Specified")
}
                                               field (DOL1, "1")
                                                field (LNK1, "$(ŚEQ1) Unload — Cmd⊔F
record(calcout, "$(P)Load-Sel ")
  field (INPA, "$(P)Cnt-IUNPP")
  field (CALC, "A<=1?10:A-1")
  field (OUT , "$(P) Unload-Fout .SELN_PP")
}
```

▲ロ▶ ▲掃▶ ▲ヨ▶ ▲ヨ▶ - ヨ - の々で